*студент: ........................................................................... група:....... преподавател: ..................*

# **МЕТОДИ ЗА АДРЕСАЦИЯ. ПРОГРАМИРАНЕ НА АСЕМБЛЕР AS 11.**

## **I. ТЕОРЕТИЧНА ПОСТАНОВКА. ПРИМЕРИ**

## **1. ПРОГРАМЕН МОДЕЛ. КЛАСИФИКАЦИЯ НА СИСТЕМАТА ОТ ИНСТРУКЦИИ НА** *68HC11*

#### **1.1. Програмен модел (Приложение 1)**

#### **1.2. Инструкции за работа с акумулаторите и паметта (Приложение 2-А):**

- зареждане, изпращане и прехвърляне
- аритметични операции
- логически операции
- побитова обработка
- преместване и ротация

#### **1.3. Инструкции за стека и индексните регистри (Приложение 2-B)**

#### **1.4. Инструкции за регистъра на състоянието (Приложение 2-C)**

#### **1.5. Инструкции за управление на програмата (Приложение 2-D):**

- преходи
- подпрограми
- прекъсвания

### **2. МЕТОДИ ЗА АДРЕСАЦИЯ** (начини за указване на мястото, където се намират операндите).

Илюстрирани са с кратки програмки за събиране на числа, въвеждани от примерен адрес \$1000 с помощта на вградения в монитора поредов асемблер (команда ASM). Понеже той работи само с шестнадесетични числа, с помощта на фрагмента STAA 1004 от предходното упражнение #2, крайният резултат се визуализира и в двоичен вид от светодиодите PB0 (младши бит) - PB7 (старши бит). Инструкциите със съответната адресация са подчертани с по-тъмен шрифт.

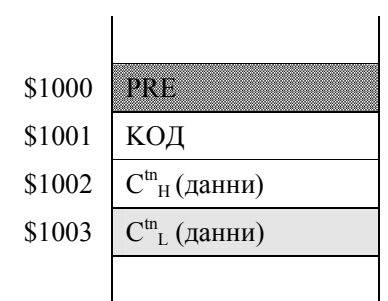

непосредствено след кода на операцията. *Пример*: Прибавяне на число към съдържанието на акумулатор. Програмата няма нужда от инициализация (начално установяване),

**Непосредствена адресация.** При нея фактически няма реално адресиране, защото в полето на операнда се намират самите данни (а не техният адрес). Поради това не може да се използва за четене/изпращане на данни от/на конкретен физически адрес (например, порт). Данните са разположени в един или два байта (първо старша, после - младша част)

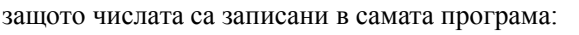

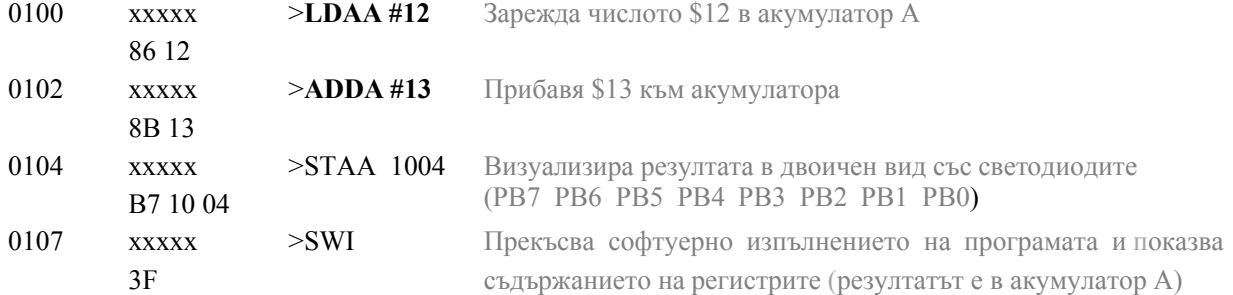

**Вътрешна (неявна) адресация.** Устройствата (само регистри на процесора), които съдържат операнда, се адресират неявно чрез самия код на операцията (т.е., те се подразбират от кода на операцията)**.** Поради това командата няма поле за операнд.

\$1000 KOД

*Пример:* Събиране на съдържанията на двата акумулатора.

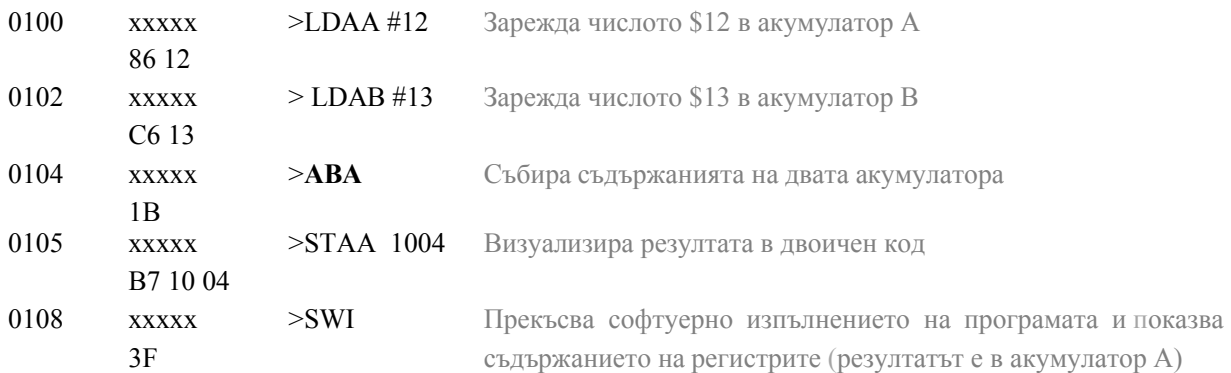

*Забележка*: Числата може да се зареждат предварително в акумулаторите с командата RM на монитора и програмата да се стартира направо от адрес \$104. Постарайте се сумата им да не надвишава 255. Защо? Как можете да проверите дали това условие е спазено?

**Директна адресация.** В полето на операнда е разположен непълният адрес (само младшата част AL, старшата е нула) на устройствата (клетки от паметта, регистри, портове)**.** Това е абсолютен адрес в началната област от 256 байта \$00**00**-00**FF** на адресното пространство.

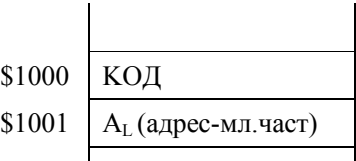

*Пример:* Събиране на две числа, записани в клетки \$20 и \$21 от паметта и записване на резултата в клетка \$22:

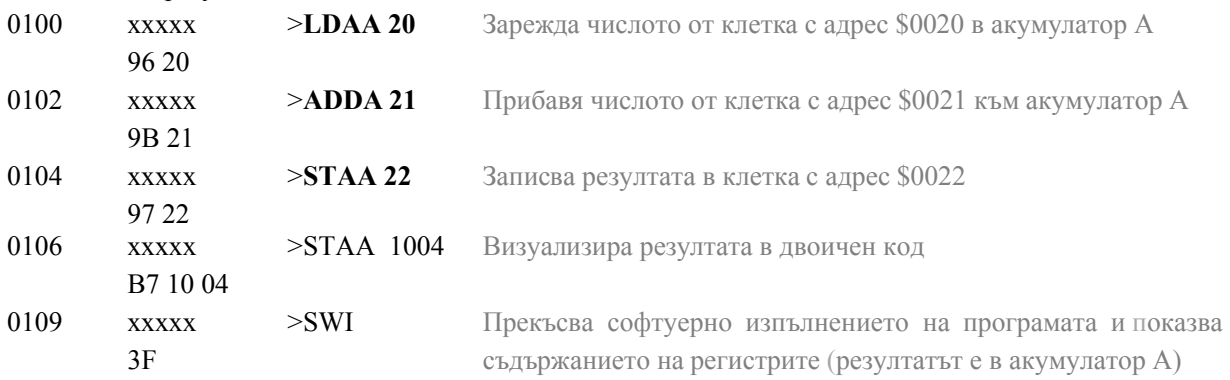

**Разширена адресация**. В полето на операнда е разположен пълният адрес (старша -> младша част) на данните**.** С него може да се избере всяко едно устройство, разположено в пълното адресно пространство (\$0000-FFFF).

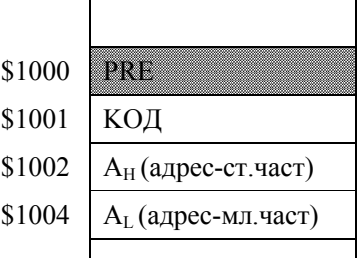

*Пример:* Събиране на две числа, записани в клетки \$120 и \$121 от паметта и записване на резултата в клетка \$122:

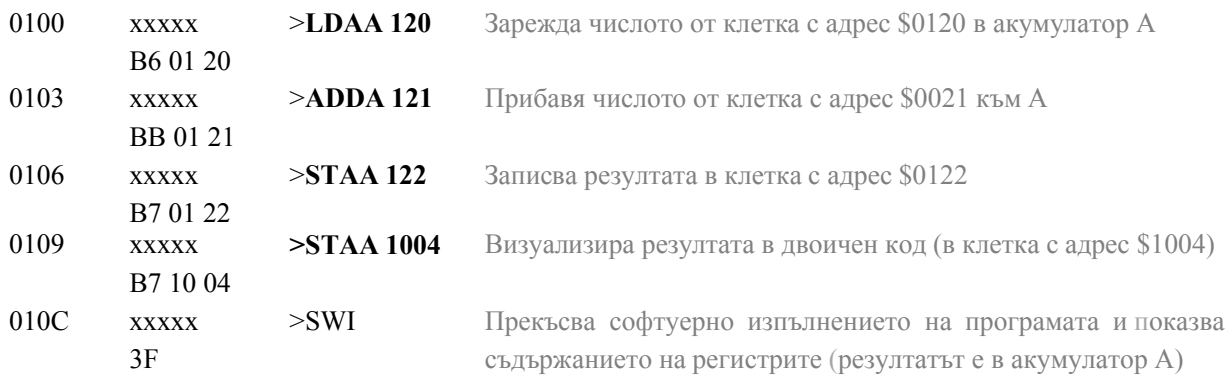

**Относителна адресация -** в полето на операнда (един байт) е разположено отместване (число със знак в допълнителен код /ДК/ в диапазона от -128 до +127). То се добавя към съдържанието на програмния брояч след изпълнението на инструкцията (т.е., към адреса на следващата я инструкция)**.** Относителната адресация се използва в командите за преход, където позволява адресиране в ограничен диапазон от 256 байта.

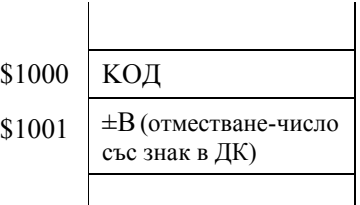

*Пример*: Събиране на пет числа (едномерен масив), записани в последователни клетки \$10, \$11, \$12, \$13 и \$14 от паметта и записване на резултата в клетка \$15. Инструкцията **BNE 103** на адрес \$109 е с относителна адресация, защото вграденият в монитора асемблер заменя абсолютния дрес \$103 с относителен (отместването \$F8 в допълнителен код, което се добавя към началния адрес \$10B на следващата инструкция). Това спестява необходимостта да се изчислява отместването.

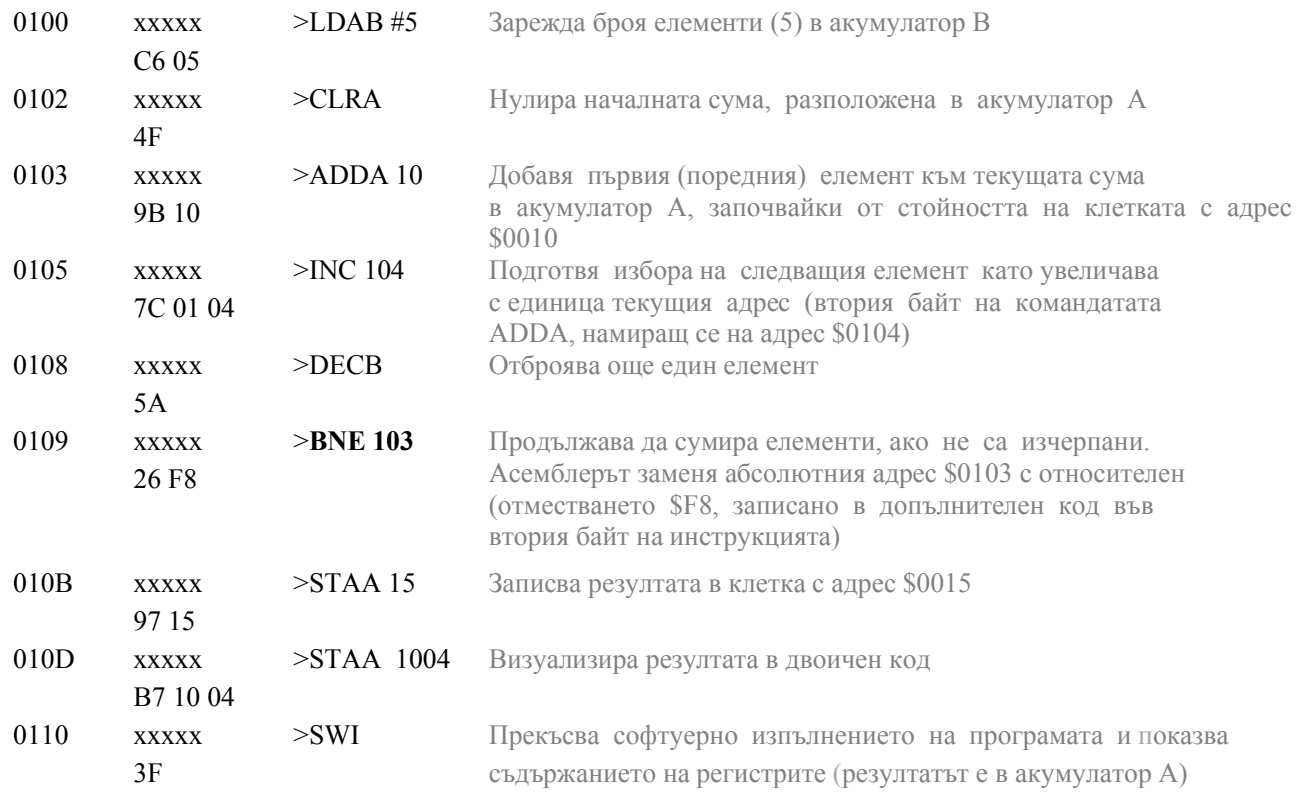

## **Понятие за цикъл в програма**

*Съвет: Вмъкнете точка на прекъсване вътре в цикъла и наблюдавайте как се променят акумулаторите.*

*Въпроси: Защо при повторно изпълнение програмата не работи правилно? Какво трябва да се направи за да се реши този проблем? Какъв недостатък има този начин за обработка на масиви?*

**Индексна адресация**. Подобно на относителната адресация, в полето на операнда (един байт) е разположено отместване, но тук то е число без знак в диапазона от 0 до 255). То се добавя към съдържанието на индексния регистър и този ефективен адрес се използва за адресация на операнда. Индексната адресация се използва най-често за обработка на масиви, където позволява адресиране в диапазон от 64K байта.

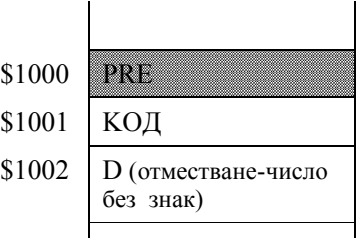

*Пример (аналогичен на горния):* Събиране на пет числа (едномерен

масив), записани в последователни клетки \$150, \$151, \$152, \$153 и \$154 от паметта и записване на резултата в клетка \$155:

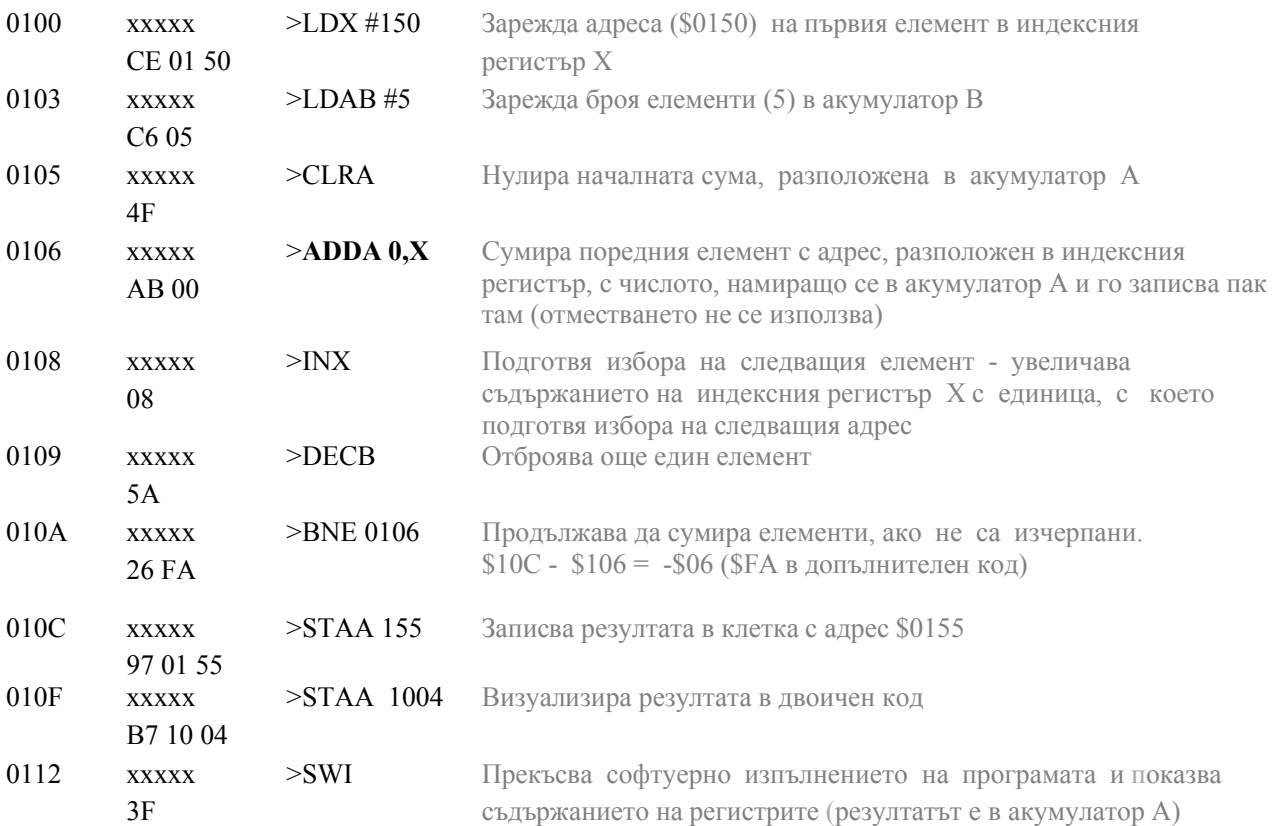

*Съвет: Вмъкнете точка на прекъсване вътре в цикъла и наблюдавайте как се променят акумулаторите и индексния регистър.*

*Въпрос: Какви предимства има този начин за обработка на масиви спрямо предишния?*

 **Обобщение на адресациите:** Непосредствената адресация указва данните, директната и разширената – абсолютния адрес на данните, относителната – промяната на адреса спрямо текущия, индексната – косвения адрес (зареден предварително в съответния индексен регистър). Индексната адресация в HC11 всъщност е една по-сложна, непряка адресация), която включва в себе си относителна адресация (отместването в командата), неявна адресация (вида на индексния регистър – X или Y) и самата индексна адресация (адреса, записан в индексния регистър).

## **3. ПРОГРАМИРАНЕ НА АСЕМБЛЕР AS 11**

#### **3.1. Директиви на асемблера.**

### **3.2. Асемблиране и изпълнение на програма в средата** *AsmIDE***.**

#### *Стъпка 1:* **Въвеждане и редактиране**

*Пример (аналогичен на предишния):* Събиране на пет числа (едномерен масив), записани в последователни клетки с начален адрес BEGA и записване на резултата в клетка с адрес RESULT.

*Текст на програмата:*

- \* SumArr1B.asm --- Сумира елементите (1-байтови) на масив ---
- \*

\* Сумата се намира в клетка RESULT

NUMBER EQU 5 ; Задава броя елементи на масива

ORG \$100 \* Резервира памет за масива от 1-байтови елементи BEGA RMB NUMBER RESULT RMB 1

### ORG \$D000

\* Задава начални стойности на променливите

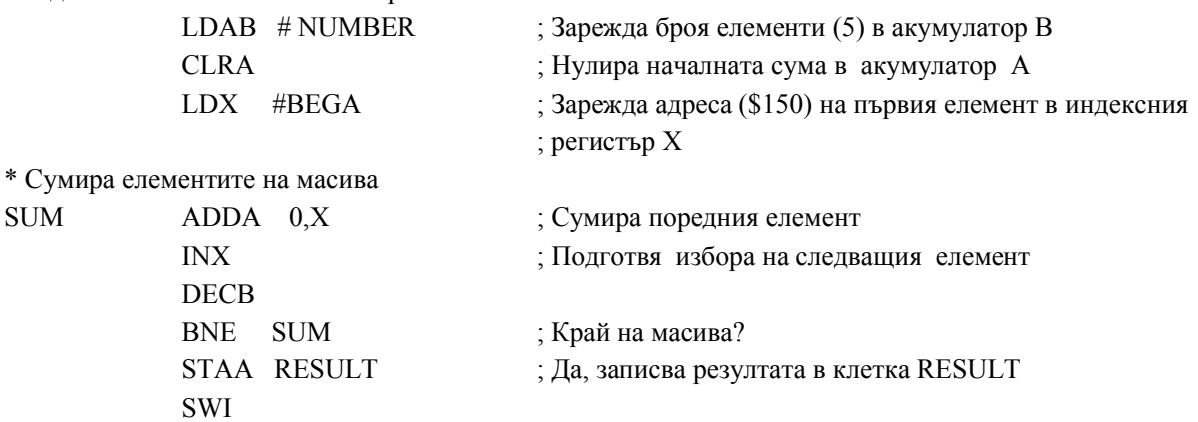

#### *Стъпка 2:* **Асемблиране (създаване на обектен код)**

*Листинг на програмата след асемблирането:*

AS11, an absolute assembler for Motorola MCU's, version 1.2e

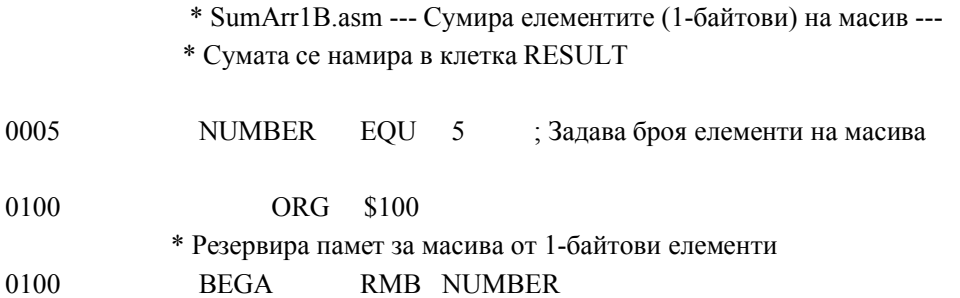

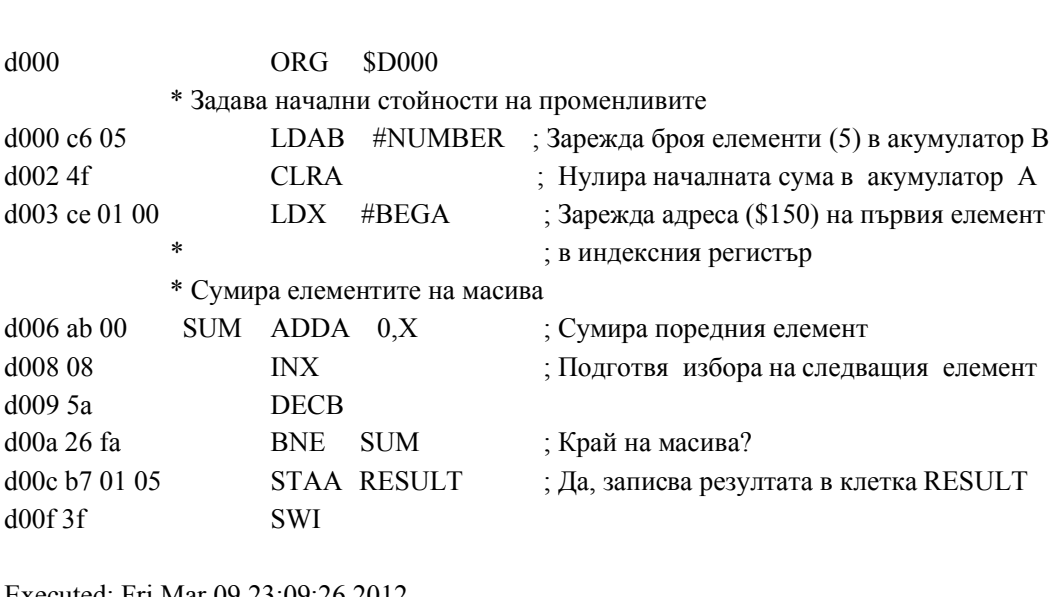

Executed: Fri Mar 09 23:09:26 2012 Total cycles: 37, Total bytes: 16 Total errors: 0, Total warnings: 0

0105 RESULT RMB 1

#### *Стъпка 3:* **Зареждане в развойната система**

#### *Стъпка 4:* **Изпълнение**

*Съвет: Вмъкнете точка на прекъсване вътре в цикъла и наблюдавайте как се променят регистрите.*

### **II. ЗАДАЧИ ЗА ИЗПЪЛНЕНИЕ**:

- 1. Разгледайте системните регистри на НС11 Приложение 1. Колко индексни регистъра има ЕМК 68НС11? За какво служат отделните битове в регистъра на състоянието (контролния регистър) CCR? Как можете да ги използвате в примерните програми?
- 2. Разучете структурата на инструкциите при отделните видове адресации. Какви са особеностите и предназначението на всяка адресация? Каква е разликата между относителната и индексната адресация?
- 3. Изпълнете примерите, представени по-горе в заданието в средата AsmIDE чрез вградения в монитора поредов асемблер.
	- 3.1 Изпълнете примера за вътрешна адресация, като вместо числата \$12 и \$13, съберете числата \$88 и \$84 (сума \$10С). Преобразувайте резултата в двоичен вид. Реален ли ще бъде резултата в акумулатор А след команда ABA? Кой флаг от регистъра CCR е указател за препълване на 8 битовата решетка за резултата? Проверете го за горния пример. Какво е съдържанието на 16 битовия акумулатор D преди команда ABA?
	- 3.2 Изпълнете някои от примерите за събиране, но за числа със знак: положително и по-малко (по абсолютна стойност) отрицателно число; положително и по-голямо (по абсолютна стойност) отрицателно число. Каква е ролята на флаговете V и C в този случай?

Приложение 1

## **Програмен модел на ЕМК 68HC11**

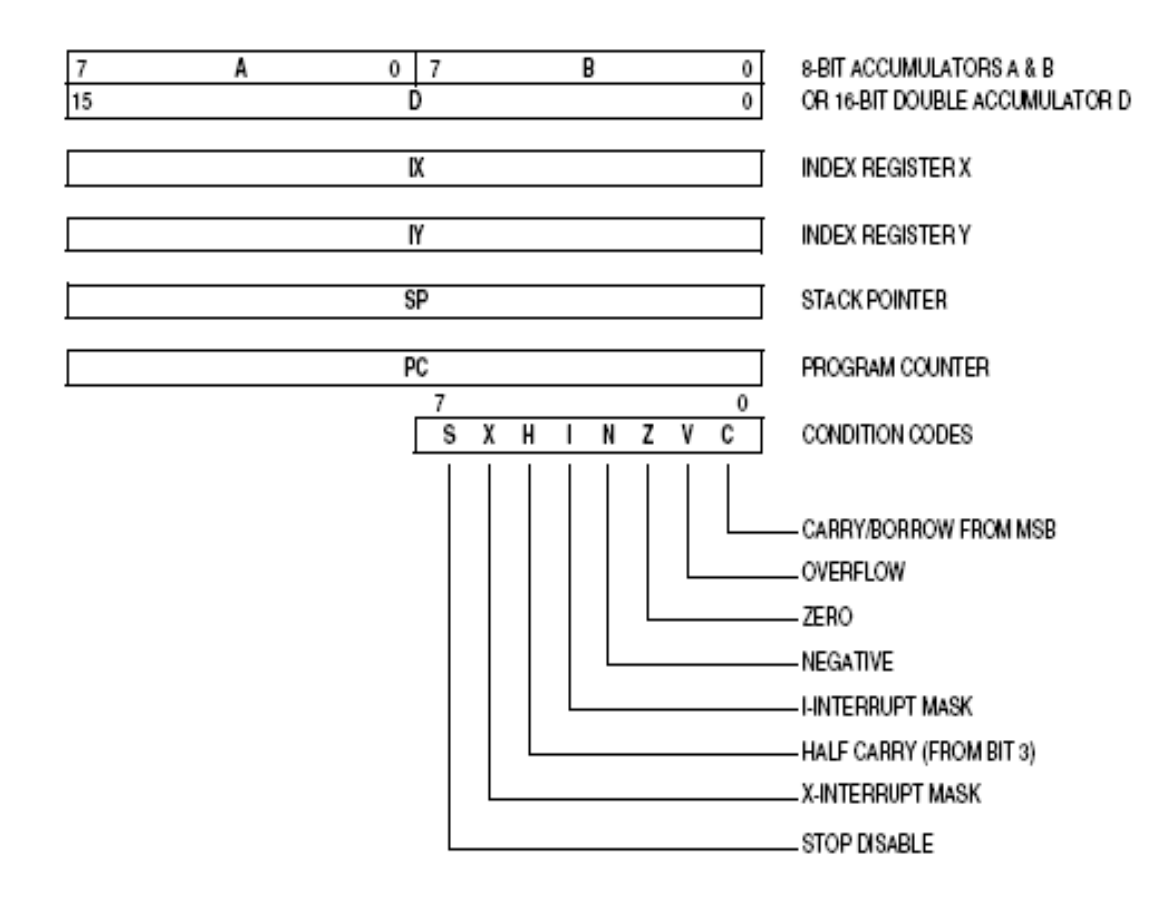

**АСС А** (акумулатор А) - 8-битов;

**АСС В** (акумулатор В) - 8-битов или общо 16-битов акумулатор **АСС D**;

- **IX** (индексен регистър Х);
- **IY** (индексен регистър Y);
- **SP** (указател на стека);
- **PC** (програмен брояч);
- **CCR** (регистър на състоянието, 8-битов).

# Приложение 2-А

# **Инструкции за работа с акумулаторите и паметта**

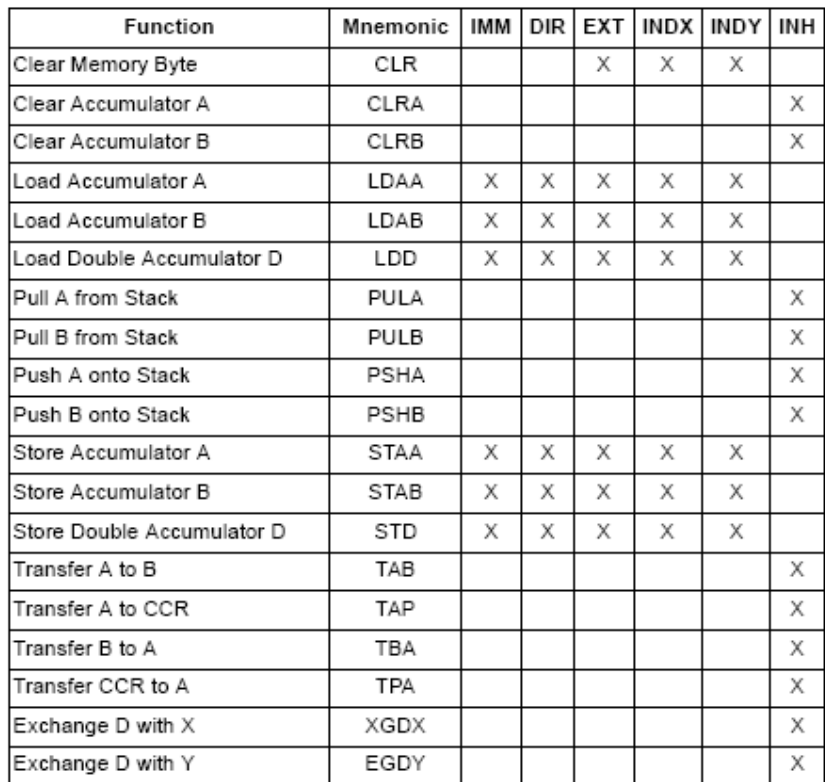

зареждане, изпращане и прехвърляне

 $\bullet$ 

# аритметични операции

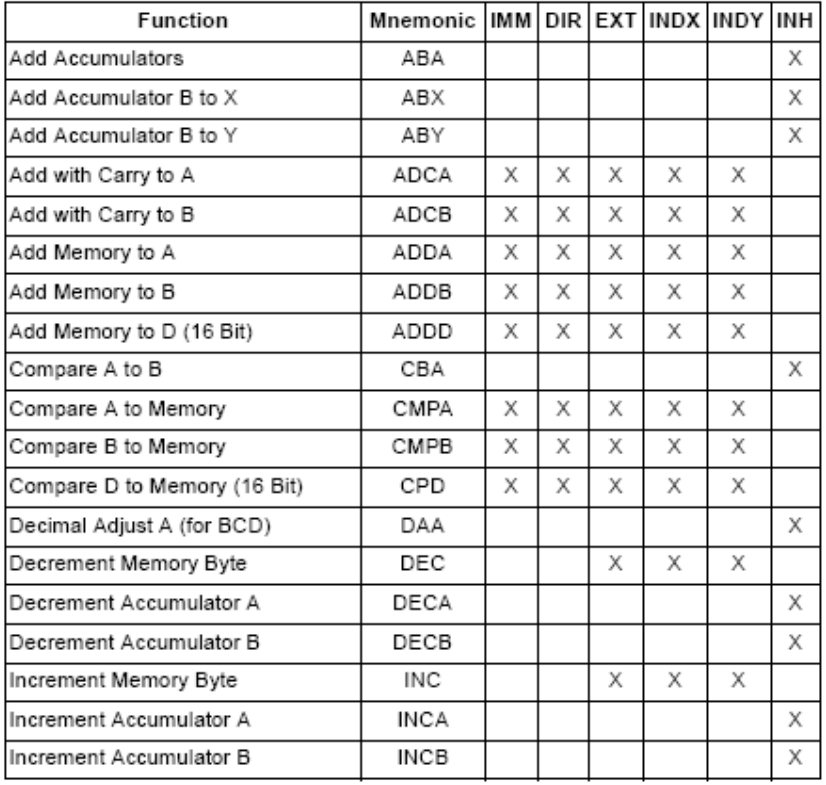

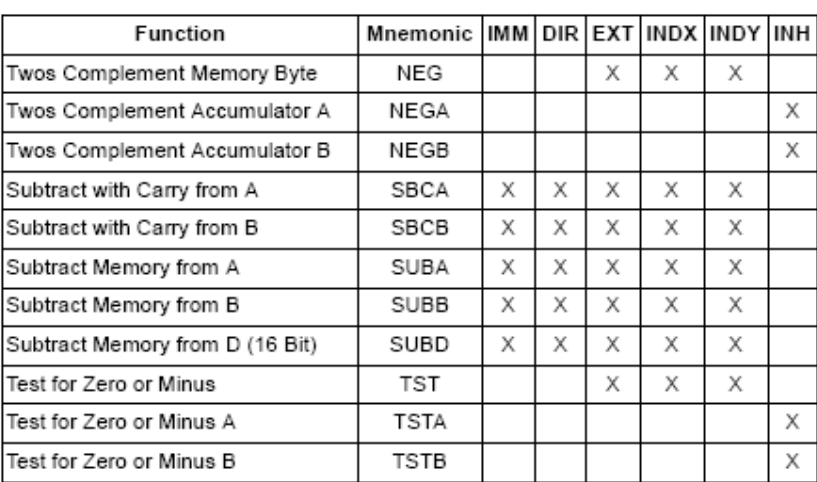

# логически операции

 $\bullet$ 

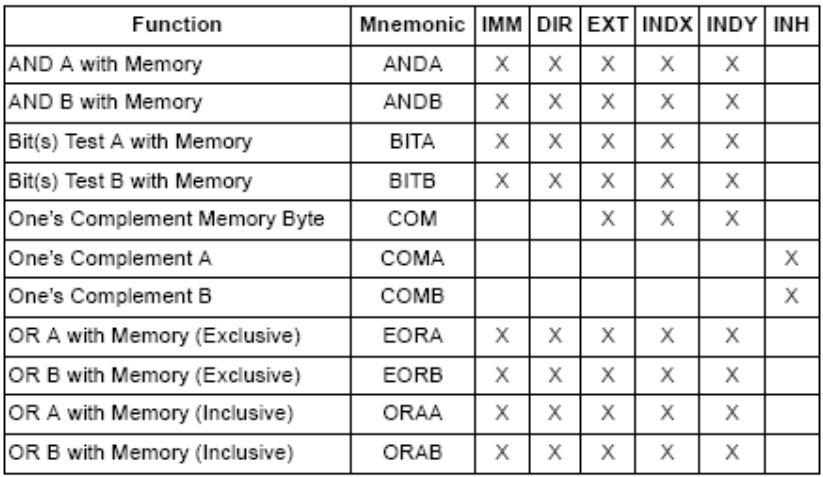

# побитова обработка

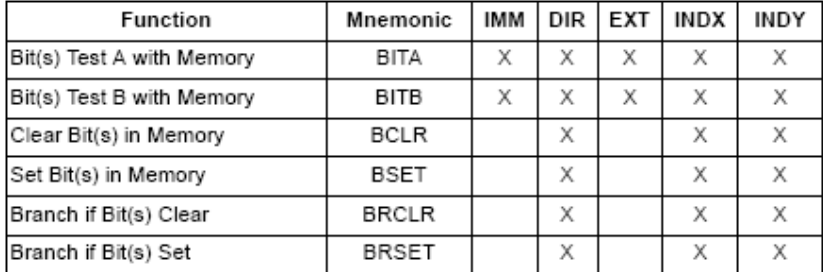

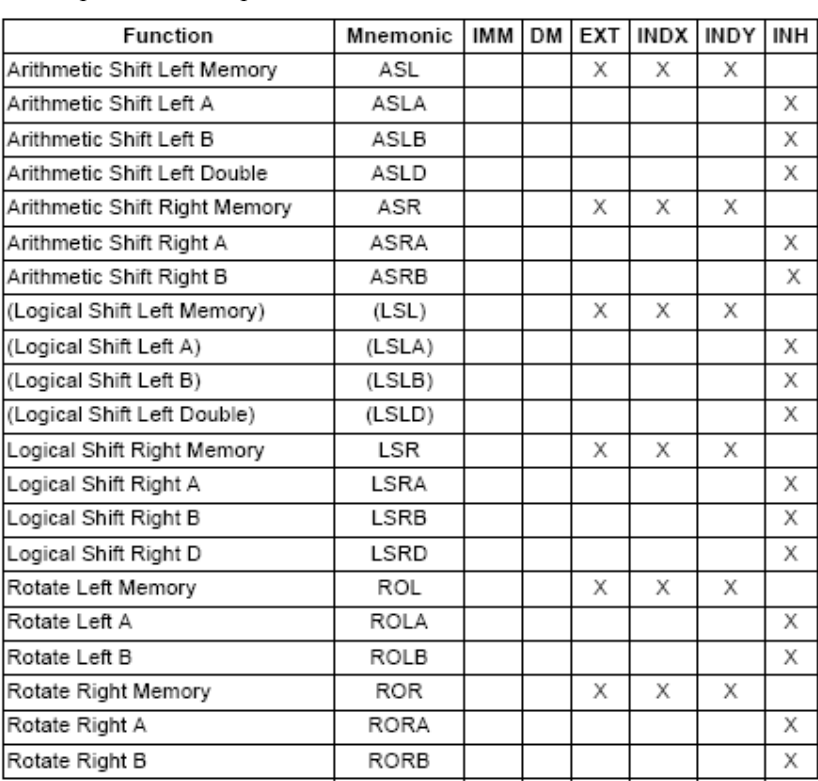

## преместване и ротация

# **Инструкции за стека и индексните регистри** Приложение 2-B

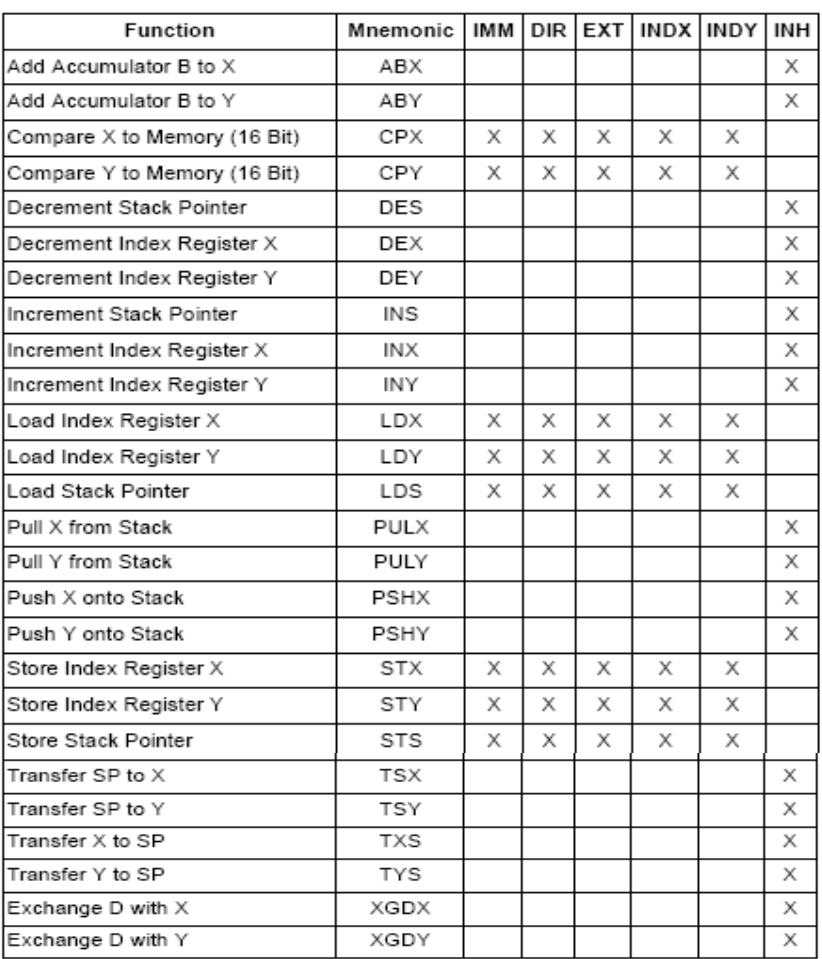

# **Инструкции за регистъра на състоянието** Приложение 2-C

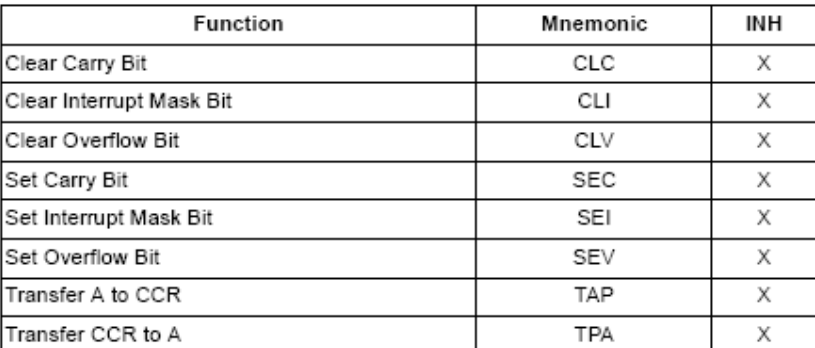

# **Инструкции за управление на програмата** Приложение 2-D

# преходи

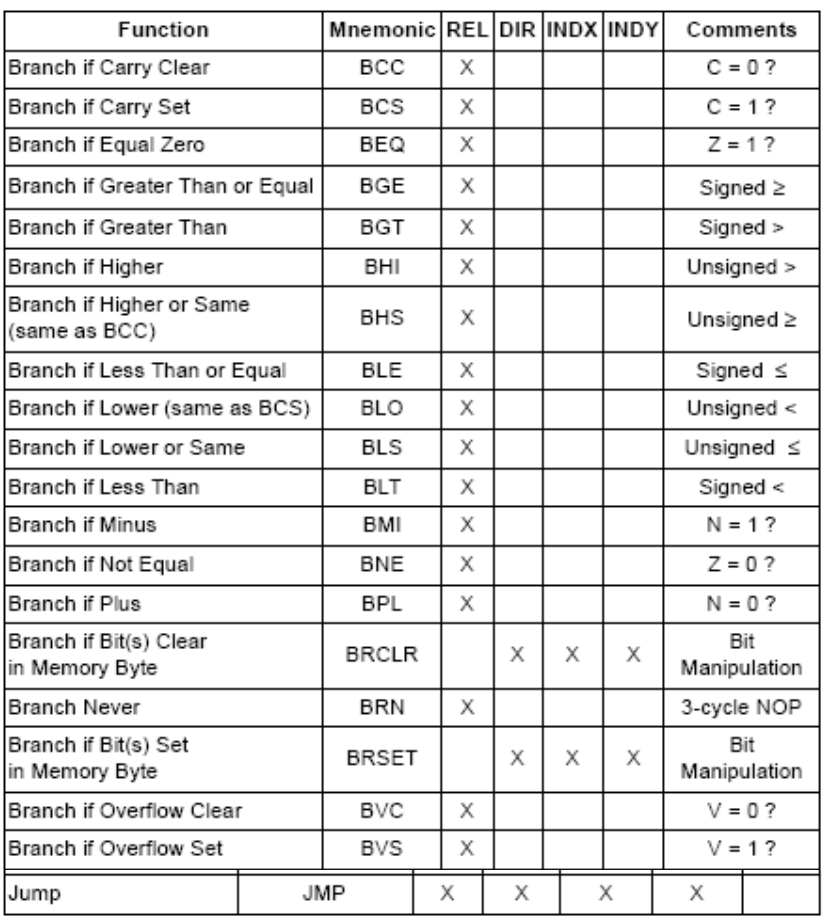

## подпрограми

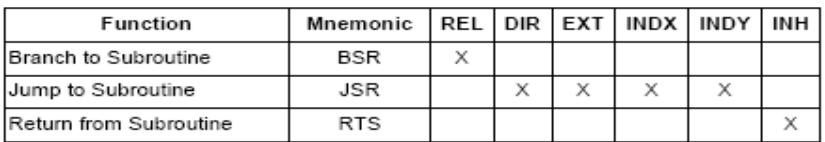

## прекъсвания

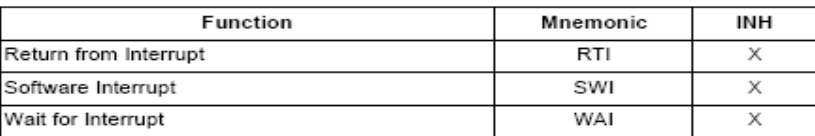